## **GXREX\$ - Rename File on GX Computer**

The GXREX\$ routine can be used to rename a file on the computer running GX. Unlike the almost identical GXREN\$ routine, which checks that the value of the \$\$GX System Variable is nonzero to ensure the routine is being executed on a GX client, GXREX\$ by-passes the test on the \$\$GX variable. Avoiding the normal \$\$GX test is necessary to allow GXREX\$ to run under Job Management, which clears the \$\$GX System Variable while a job is executing.

### **1. Invocation**

To rename a file code:

CALL GXREX\$ USING *path new-path*

where path is a LOW-VALUES terminated string containing the file name and path of the file to be renamed and new-path is a LOW-VALUES terminated string containing the new file name and path.

#### **2. STOP Codes and Exception Conditions**

The following STOP codes may be generated by GXREX\$:

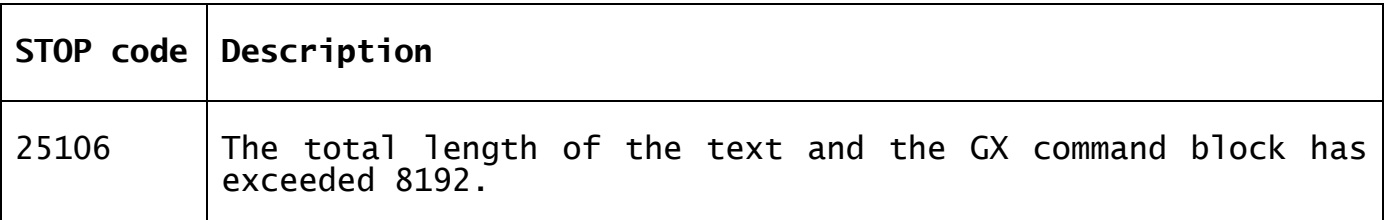

The following EXIT codes may be returned by GXREX\$:

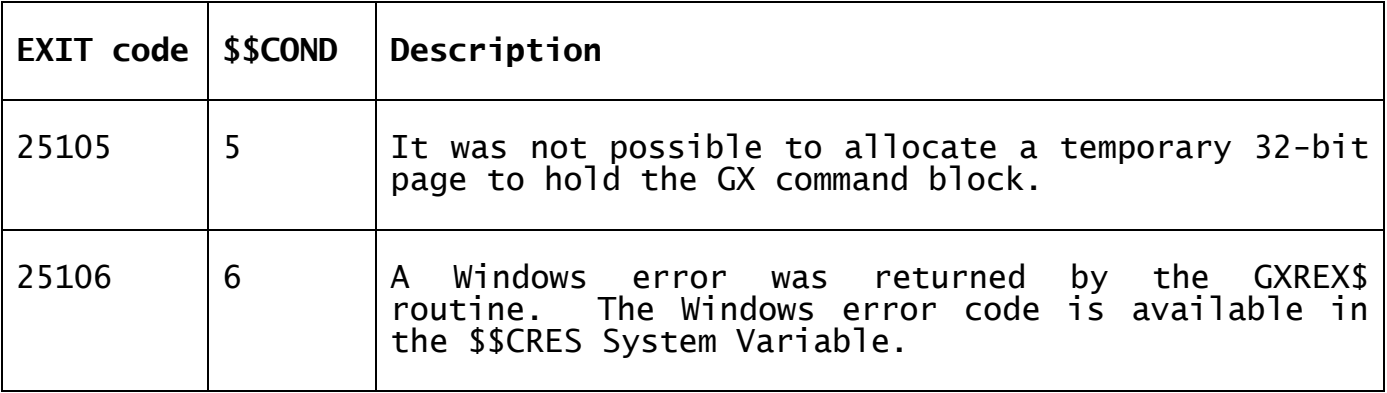

## **3. Programming Notes**

GXREX\$ is only available with GSM SP-28, and later. GXREX\$ is only available when running on GX. Any attempt to use GXREX\$ on a non-GX terminal will **NOT** result in a STOP code but the results will be extremely unpredictable.

The file to be renamed must be closed on entry to GXREX\$.

If the directory in the new file path is different from the original directory then the file will be moved to the new directory.

#### **4. Examples**

None.

## **5. Copy-Books**

None.

# **6. See Also**

RENA\$ Rename files<br>RENAT\$ Rename native RENAT\$ Rename native files<br>RENAX\$ Rename native files RENAX\$ Rename native files GXREN\$ Rename file on GX computer (checking for GX)